# **spindle Documentation**

*Release 2.0.0*

**Jorge Ortiz, Jason Liszka**

June 08, 2016

#### Contents

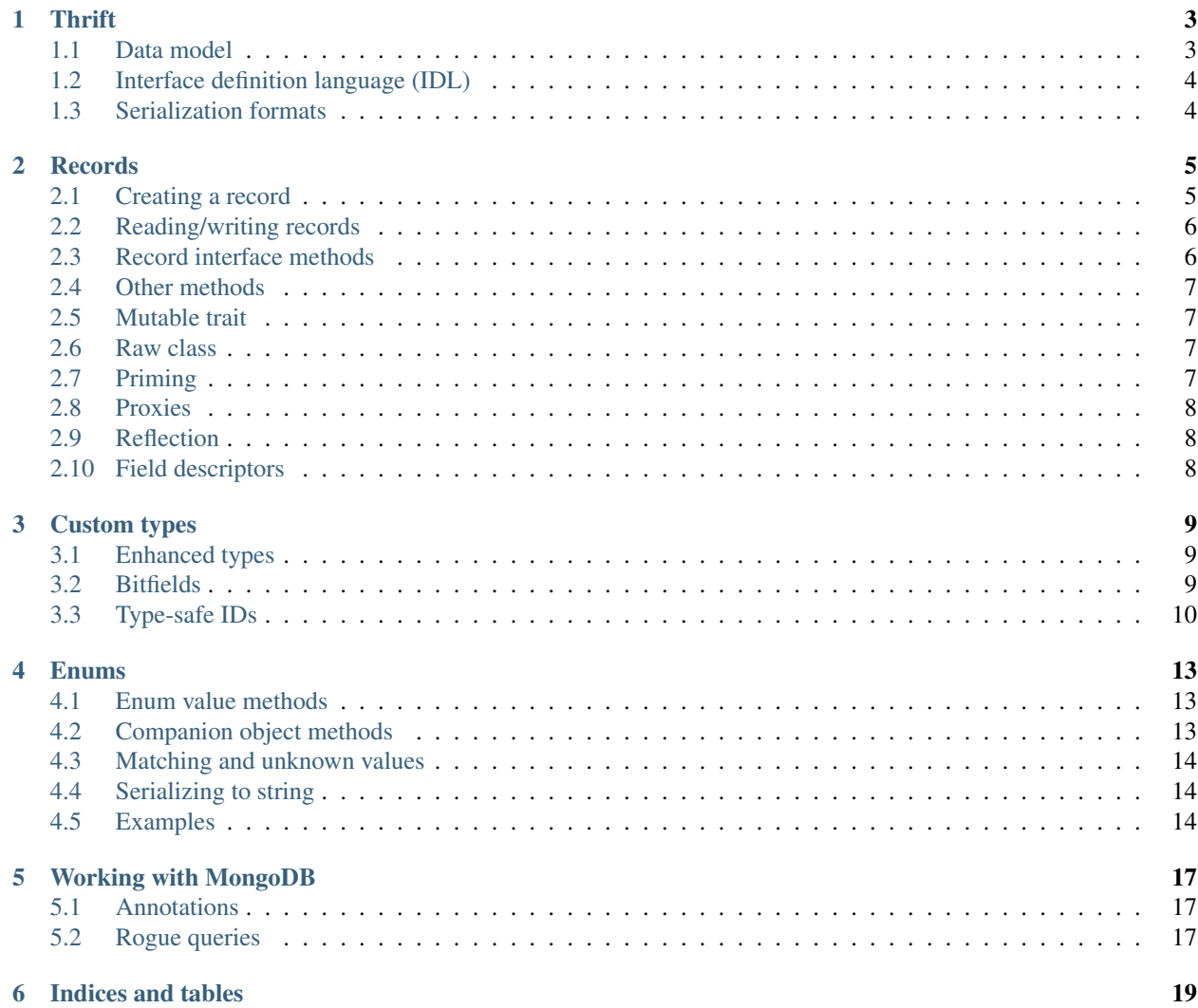

Spindle is a library and code generation tool developed at Foursquare for representing data stored in MongoDB. It's based heavily on Apache Thrift, so understanding some Thrift fundamentals is important. However, most of Spindle is custom Scala code generation developed to work with Thrift models.

Contents:

#### **Thrift**

<span id="page-6-0"></span>Thrift is a framework that allows you to define serializable datatypes in a language-independent manner. These datatypes are described in . thrift files which conform to the Thrift Interface Description Language (IDL). The standard Thrift compiler will read Thrift IDLs and generate code for many different languages: Java, Python, JavaScript, C++, etc. We've built a custom Thrift compiler (documented here) which generates Scala code.

# <span id="page-6-1"></span>**1.1 Data model**

Thrift's data model has the following base types:

- bool true/false boolean value (Java's boolean)
- byte 8-bit signed integer (Java's byte)
- i16 16-bit signed integer (Java's short)
- i32 32-bit signed integer (Java's int)
- i 64 64-bit signed integer (Java's long)
- double 64 bit IEEE 754 double precision floating point number (Java's double)
- string UTF-8 encoded text string (Java's string)
- binary sequence of unencoded bytes (Java's Array[Byte] or ByteBuffer)

Thrift's data model includes an enum type (equivalent to Java's enum). On the wire, enums are represented as 32-bit integers.

Thrift's data model also has the following parametrized container types. The parameters  $\langle a \rangle$  and  $\langle b \rangle$  can be primitives, enums, or structs.

- list<a> ordered list of elements (Java's List<A>)
- $set < a$  unordered list of unique elements (Java's  $Set < A$ )
- map<a, b> a map of unique keys to values (Java's Map<A, B>). Warning: non-string map keys will fail at runtime if you try to use TBSONObjectProtocol.

Thrift includes three "class" types:

- struct numbered fields, with a type and an optional default value
- union tagged union types
- exception like structs, but can be used in the "throws" clause of a service

Finally, Thrift allows you to define constants and typedefs. A constant is a value of any Thrift type. A typedef is an alias of any Thrift type.

# <span id="page-7-0"></span>**1.2 Interface definition language (IDL)**

Thrift data structures are described in .thrift files which conform to the Thrift IDL grammar. You can see the [Thrift Tutorial](http://wiki.apache.org/thrift/Tutorial) for an example, or reference the [formal grammar.](http://thrift.apache.org/docs/idl)

# <span id="page-7-1"></span>**1.3 Serialization formats**

There are four serialization formats we use:

- TBinaryProtocol The original binary encoding included with Thrift. It is not well-documented, but is fairly simple. Field names are ommitted (only integer field identifiers are used), types are encoded as byte identifiers, sizes are prepended as integers.
- TCompactProtocol A more compact binary encoding. Also not well-documented, but somewhat described [here](http://wiki.apache.org/thrift/New_compact_binary_protocol)
- TReadableJSONProtocol Reads and writes human-readable JSON. Unlike TJSONProtocol, ituses actual field names for keys, rather than field identifiers. If the field has a wire\_name annotation, will use that instead of the name. Includes special handling for ObjectId.
- TBSONObjectProtocol Reads and writes BSON DBObjects. It uses field names for keys. If the field has a wire\_name annotation, will use that instead of the name. Includes special handling for ObjectId and DateTime.

#### **Records**

#### <span id="page-8-1"></span><span id="page-8-0"></span>**2.1 Creating a record**

There are three ways to create a Record.

#### **2.1.1 1. apply method**

The easiest way to create a Record is to use the companion object's apply method. This method only works if you know the value of all of the Record's fields, even optional fields. This is useful for structs that have a small, usually fixed number of fields. (Note that if you add another field to your struct, any existing calls to apply will fail due to insufficient arguments.)

Example (Thrift file):

```
struct LatLong {
 1: optional double lat
  2: optional double long
}
```
Example (Scala file):

val  $11 =$  LatLong(40.65, -73.78)

#### **2.1.2 2. Builder**

If you need to omit optional fields, or if you want to pass around a partially-constructed Record before you know all its fields, you will want to use a Builder. Builders are created using the newBuilder method on a Record's companion object. Fields on the builder are set using methods with the same name as the field. Field setter methods can be passed either a value or an Option value. To finish constructing a Builder, call result or resultMutable (returns a Record that conforms to the Mutable trait). Builders enforce that all required fields are set before result can be called.

Example:

```
val v = (Venue
    .newBuilder
    .id(new ObjectId())
    .venuename(Some("Foursquare HQ"))
    .likeCount(None)
    .result())
```
#### **2.1.3 3. Raw**

If for whatever reason a Builder is not flexible enough to do what you want, you can always instantiate a Raw class. You can use the createRawRecord method on the Record's companion object or you can call new directly on the Record's Raw class. This is unsafe, as it will not verify that required fields are set and can seriously corrupt data. Make sure you know what you're doing before you use Raw constructors.

#### <span id="page-9-0"></span>**2.2 Reading/writing records**

All records have read and write methods that take one argument: a TProtocol. We use a number of protocols, depending on the serialization format you want to read from or write to. See the section on *[Serialization formats](#page-7-1)*. Each protocol has a particular way in which it's constructed. Refer to the documentation for each protocol on how to use them. If you're reading in a record, it's acceptable to use the createRawRecord method on the MetaRecord companion object to instantiate a record that you can call read on.

## <span id="page-9-1"></span>**2.3 Record interface methods**

Every record has a trait of the same name that defines a mostly immutable interface to that record (the exception being some mutable methods for priming foreign keys). Methods that modify the record are generally only available as part of the Mutable trait.

#### **2.3.1 Field access**

The record's trait has a bunch of methods for field access. Not all of them are always available. Given a field named foo, the following field access methods may be available:

- foo Returns the value of the field. Only available if a default is available (in which case it aliases fooOrDefault), or if the field is required (in which case it aliases fooOrThrow).
- fooOption' Returns an ''Option with the value of the field, or None if the field is not set. Always available.
- fooOrDefault Returns the value of the field, or the default value if the field is not set. Only available if a default is available (either there's an explicit default in the .thrift file, or the field is a primitive or a collection, in which case the default is 0/0.0/false/empty/etc).
- fooOrNull Returns the value of the field, or null if the field is not set. For primitives, typed to return the boxed type (e.g., java.lang.Integer instead of scala.Int) so that null is valid. In general, avoid using fooOrNull. Prefer fooOption in general and fooOrThrow if you want to fail fast (such as in tests, etc). Only use fooOrNull if you're writing performance-sensitive code that can't afford to allocate an Option.
- fooOrThrow Returns the value of the field, or throws an exception if the field is not set.
- fooIsSet Returns true if the field is set, false otherwise.

#### **2.3.2 Special field access**

Some field types have special access methods:

• fooByteArray - if the field is of the binary thrift type, this method will exist and return an Array [Byte] (instead of the more efficient java.nio.ByteBuffer)

- fooStruct if the field has a bitfield struct or bitfield struct no setbits annotation, this method will exist and return a populated bitfield struct. (See: *[Bitfields](#page-12-2)*)
- fooFk if the field is a foreign\_key field, this method will exist and return the foreign object. (See: *[Priming](#page-10-3)*)

## <span id="page-10-0"></span>**2.4 Other methods**

Other methods on the record trait:

- toString produces a JSON-like string representation of the record. It is not strict JSON because it supports non-string map keys.
- hashCode uses scala.util.MurmurHash to produce a hash code from all the already-set fields on the record
- equals compares two records to make sure that all their fields have the same set state, and if they're both set that they have the same value
- compare compares two records by their set state for each field and their value for each field
- copy similar to case class copy, creates a shallow copy of a record; has method arguments with default values so you can override the value of a single field or many fields when copying
- deepCopy creates a deep copy of a record; doesn't take arguments
- mutableCopy creates a shallow copy of a record, with the Mutable trait as its return type
- mutable if the underlying implementation is mutable, return this typed as a Mutable trait, otherwise make a mutableCopy
- toBuilder creates a new builder that has been initialized to have the same state as this record

#### <span id="page-10-1"></span>**2.5 Mutable trait**

TODO: the Mutable trait interface is likely to change before being finalized

#### <span id="page-10-2"></span>**2.6 Raw class**

TODO

#### <span id="page-10-3"></span>**2.7 Priming**

The only way to prime records is through the prime method on DatabaseService, which takes a sequence of records, the field to be primed on those records, and the model to be primed on that field. It optionally takes a sequence of already known foreign records and a Mongo ReadPreference. For example:

```
val checkins: List[Checkin] = ...
services.db.prime(checkins, Checkin.venueId, Venue)
```
To access the primed foreign object on field foo, use the fooFk method on the record, which takes the model of the foreign object as an argument and returns an Option of the foreign object:

val venues: List[Venue] = checkins.flatMap(\_.venueIdFk(Venue))

(This is somewhat clunky, mostly because of having to pass around the model of the foreign object (in this case, Venue) everywhere. This is necessary in order to decouple foreign key fields from the models they point to and so avoid dependency hairballs.)

## <span id="page-11-0"></span>**2.8 Proxies**

Spindle can generate proxy classes that can be used to decorate generated models with additional behavior. For example, suppose you have this thrift definition:

```
struct Rectangle {
 1: double length
  2: double width
}
```
Thrift will generate a class Rectangle. But suppose you want to add a convenience method area to Rectangle. First, instruct Spindle to generate a proxy:

```
struct Rectangle {
 1: double length
 2: double width
} (
 generate_proxy="1"
)
```
Thrift will now generate a class RectangleProxy that by forwards all of its methods to an underlying Rectangle instance. You can now do:

```
class RichRectangle(override val underlying: Rectangle) extends RectangleProxy(underlying) {
  def area = underlying.length * underlying.width
}
val rect: Rectangle = \ldots // fetch from database
val myRect = new RichRectangle(rect)
myRect.area
```
## <span id="page-11-1"></span>**2.9 Reflection**

TODO

## <span id="page-11-2"></span>**2.10 Field descriptors**

TODO

#### **Custom types**

<span id="page-12-0"></span>In addition to all of the standard Thrift types, Spindle codegen makes available a few extras.

# <span id="page-12-1"></span>**3.1 Enhanced types**

Enhanced types are types tagged with an annotation so as to produce either a custom protocol format or a custom Scala type. Enhanced types are defined with the enhanced\_types annotation on a Thrift typedef, along with custom logic in the code generator to deal with the enhanced type. For example:

```
// A BSON ObjectId, stored as a binary blob.
typedef binary (enhanced_types="bson:ObjectId") ObjectId
// A UTC datetime, stored as millis since the epoch.
typedef i64 (enhanced_types="bson:DateTime") DateTime
// A BSON Object, stored as a binary blob
// This is especially useful if you have serialized data to mongo that cannot be represented in thri:
typedef binary (enhanced_types="bson:BSONObject") BSONObject
```
Without the enhanced types mechanism, an ObjectId would be serialized as binary over the wire and represented as a ByteBuffer or an Array[Byte] in Scala code. With the enhanced types mechanism, this will be serialized as binary in the binary protocols (TBinaryProtocol, TCompactProtocol) but receive special handling in TBSONObjectProtocol (using the native ObjectId type) and in TReadableJSONProtocol (using a custom ObjectId encoding). In the Scala code, it will be represented as an instance of ObjectId.

## <span id="page-12-2"></span>**3.2 Bitfields**

In order to use space more efficiently, sometimes you want to store several boolean values into a single integer (i32) or long  $(i64)$  value. Spindle calls these fields "bitfields". Bitfields come in two variants, with and without "set" bits. (With "set" bits, a single boolean value will take two bits, one to determine whether or not the boolean is set, and another for the boolean value itself.)

Spindle has some features to make working with bitfields more convenient. You can associate a i32 or i64 field with a "bitfield struct". A bitfield struct is a Thrift struct with only boolean fields. If a field foo is marked with a bitfield\_struct or bitfield\_struct\_no\_setbits annotation, then an additional fooStruct method will be generated which returns a populated boolean struct.

Bitfield annotations are applied directly to a class field (not through a  $\text{typedef}$ ), as follows:

```
struct Checkin {
  1: optional i32 flags (bitfield_struct="CheckinFlags")
}
struct CheckinFlags {
 1: optional bool sendToTwitter
  2: optional bool sendToFacebook
  3: optional bool geoCheat
}
```
In this example, the Checkin struct will have all the normal methods for dealing with flags as an i32, as well as a flagsStruct method that returns an instance of CheckinFlags.

#### <span id="page-13-0"></span>**3.3 Type-safe IDs**

You often use BSON ObjectIds as primary keys in Mongo collections. This means common collectons like Checkin and Venue would use the same type as their primary key. In order to avoid errors (such as passing a List [ObjectId] of checkin IDs to a method expecting a List [ObjectId] of venue IDs), Spindle includes a mechanism for tagging common types so they have distinct type-safe version.

This behavior is triggered by using the new\_type="true" annotation on a typedef. In Scala code, this will turn the type alias into a tagged type, which means it's a new subtype of the aliased type. For example, CheckinId is a tagged ObjectId (unique subtype of ObjectId). Because it's a subtype, you can use CheckinId anywhere you would expect an ObjectId. In order to use an ObjectId where a CheckinId is required, you will need to cast it. A convenience method (with the same name as the type) will be generated to perform this cast. For example: CheckinId(new ObjectId()).

Sample usage, in Thrift (ids.thrift):

```
package com.foursquare.types.gen
typedef ObjectId CheckinId (new_type="true")
typedef ObjectId VenueId (new_type="true")
struct Checkin {
 1: optional CheckinId id (wire_name="_id")
}
struct Venue {
  1: optional VenueId id (wire_name="_id")
}
```
And in Scala:

```
import com.foursquare.types.gen.IdsTypedefs.{CheckinId, VenueId}
// cast a regular ObjectId to CheckinId
val checkinId: CheckinId = CheckinId(new ObjectId())
// cast a regular ObjectId to VenueId
val venueId: VenueId = VenueId(new ObjectId())
// compile error, this won't work because VenueId and CheckinId are different subtypes \phif ObjectId
val checkinId2: CheckinId = venueId
// works, because CheckinId is a subtype of ObjectId and can be automatically upcast
val unsafeCheckinId: ObjectId = checkinId
```
Note that the tagged types live in an object with the same name as the thrift file with Typedefs appended to the end.

#### **Enums**

<span id="page-16-0"></span>Enumerations in Thrift are defined with the enum keyword. Enumeration values have names and integer identifiers. When compiled to Scala code, enumerations are represented by a class (of the same name as the enumeration), a companion object, and objects for each of the enumeration values (defined inside the companion object).

#### <span id="page-16-1"></span>**4.1 Enum value methods**

The following methods are available on each value of an enumeration:

- id integer id of the enum value
- name string name of the enum value, as represented in Thrift source (not intended to be stable)
- stringValue string value of the enum value, as represented by string\_value annotation in Thrift (intended to be stable); if there is no annotation, the name is used
- toString an alias for stringValue, although you should not rely on this being stable
- compare compare two enum values by their ids
- meta access the companion object for the enum

#### <span id="page-16-2"></span>**4.2 Companion object methods**

The following methods are availabel on an enumeration's companion object:

- findById given an integer id, return an Option of the enum value with that id, or None
- findByIdOrNull given an integer id, return the enum value with that id, or null
- findByIdOrUnknown given an integer id, return the enum value with that id. If not found, returns UnknownWireValue(id)
- findByName given a string name, return an Option of the enum value with that name, or None
- findByNameOrNull given a string name, return the enum value with that name, or null
- findByStringValue given an string value, return an Option of the enum value with that string value, or None
- findByStringValueOrNull given an string value, return the enum value with that string value, or null
- findByStringValueOrUnknown given an string value v, return the enum value with that string value. If not found, returns UnknownWireValue(v)

• unapply - alias for findByName (TODO: should be findByStringValue)

#### <span id="page-17-0"></span>**4.3 Matching and unknown values**

Spindle will generate an additional value in every enum called UnknownWireValue. This value is meant to handle values read off the wire that do not correspond to any known enum value. This can happen when a value is added to an enum, and old code tries to deserialize a value written by new code. So in order for your enum matches to be exhaustive, you must also match against UnknownWireValue(id).

#### <span id="page-17-1"></span>**4.4 Serializing to string**

By default, enum fields are serialized as integers. For compatibility or readability reasons, you may want them to be serialized as strings instead. To do this, add the serialize\_as="string" annotation to the field. It's also recommended that you use the string\_value annotation on the enum values themselves to determine what string each enum serializes to. If this annotation is not specified, the full name of the enum value will be used.

If an enum field is serialized as a string, and an unknown string value is encountered during deserialization, you will get an instance of UnknownWireValue containing the unknown string value.

Example:

```
enum CreditCardType {
  Amex = 1 (string_value="a")
  Visa = 2 (string_value="v")
  MasterCard = 3
}
struct CreditCard {
 1: CreditCardType ccType (serialize_as="string")
  2: string number
}
CreditCard(CreditCardType.Amex, "12345678") // ccType is serialized as "a"
CreditCard(CreditCardType.Visa, "12345678") // ccType is serialized as "v"
CreditCard(CreditCardType.MasterCard, "12345678") // ccType is serialized as "MasterCard"
```
#### <span id="page-17-2"></span>**4.5 Examples**

Example thrift:

```
enum ClientType {
 Android = 1
 Blackberry = 2
 IPhone = 3
 Web = 4}
```
#### Example Scala:

```
val client: ClientType = ClientType.Web
client match {
  case ClientType.Android => ...
```

```
case ClientType.Blackberry => ...
case ClientType.IPhone => ...
case ClientType.Web => ...
case ClientType.UnknownWireValue(id) => ???
```
}

### **Working with MongoDB**

#### <span id="page-20-1"></span><span id="page-20-0"></span>**5.1 Annotations**

In order to use Spindle structs with Mongo, they must have the required Mongo annotations.

- mongo\_collection name of the Mongo collection
- mongo\_identifier name of the Mongo instance
- primary\_key the name of the primary key field

There are also a number of optional Mongo annotations:

- foreign\_key one or more annotations with names of foreign key fields
- index one or more annotations with indexed fields

#### Example:

```
struct Checkin {
 1: optional ids.CheckinId id (wire_name="_id")
 2: optional ids. UserId userId (wire name="uid")
 2: optional ids.VenueId venueId (wire_name="venueid")
} (primary_key="id",
  foreign_key="userId",
  foreign_key="venueId",
  index="userId: asc",
  index="venueId: asc",
  mongo_collection="checkins",
  mongo_identifier="foursquare")
```
## <span id="page-20-2"></span>**5.2 Rogue queries**

There are two main differences between Lift Record and Spindle when it comes to creating and executing Rogue queries. First, queries are not created by calling Rogue methods on a model. Queries must be created explicitly by wrapping a model in a SpindleQuery (which we recommend aliasing to Q). Second, queries are not executed by called an execution method on the query, the query must be sent to a SpindleDatabaseService object to execute it.

For example:

```
import com.foursquare.rogue.spindle.{SpindleQuery => Q}
import com.foursquare.rogue.spindle.SpindleRogue._
val q = Q(Checkin).where(_.userId eqs 646).and(_.photoCount > 0)
val checkins = db.fetch(q)
```
Here is a basic SpindleDatabaseService implementation:

```
import com.foursquare.roque.spindle.{SpindleDBCollectionFactory, SpindleDatabaseService
import com.foursquare.spindle.UntypedMetaRecord
import com.mongodb.{DB, Mongo, MongoClient, MongoURI}
object db extends SpindleDatabaseService(ConcreteDBCollectionFactory)
object ConcreteDBCollectionFactory extends SpindleDBCollectionFactory {
 lazy val db: DB = {
   val mongoUrl = System.getenv("MONGOHQ_URL")
   if (mongoUrl == null) {
     // For local testing
     new MongoClient("localhost", 27017).getDB("mydatabase")
    } else {
     // Connect using the MongoHQ connection string
     val mongoURI = new MongoURI(mongoUrl)
     val mongo = mongoURI.connectDB
     if (mongoURI.getUsername != null && mongoURI.getUsername.nonEmpty) {
       mongo.authenticate(mongoURI.getUsername, mongoURI.getPassword)
      }
     mongo
    }
  }
 override def getPrimaryDB(meta: UntypedMetaRecord) = db
 override def indexCache = None
}
```
**CHAPTER 6**

**Indices and tables**

- <span id="page-22-0"></span>• genindex
- modindex
- search